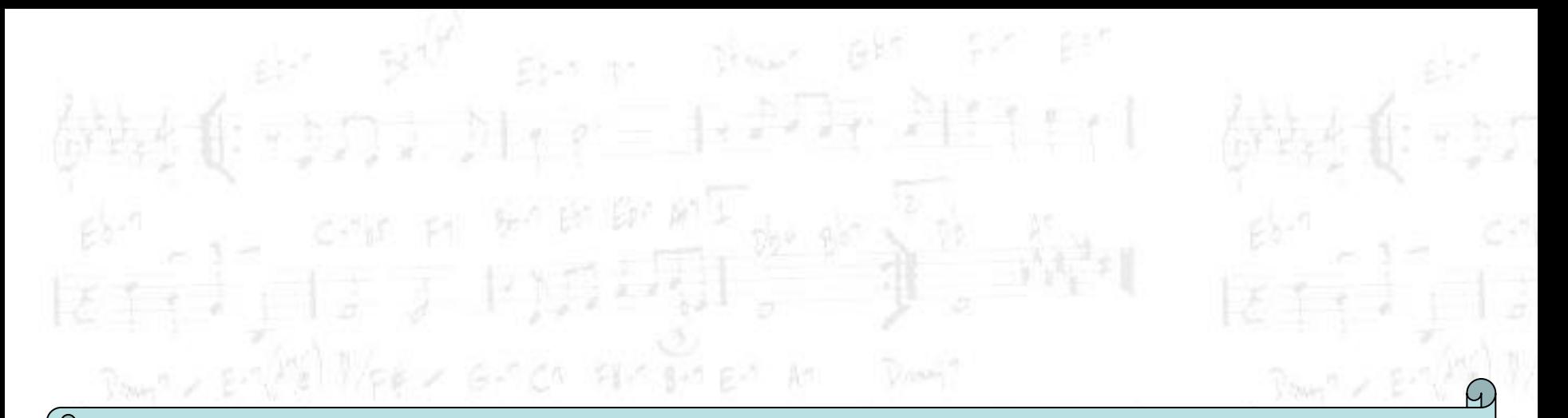

# **Music XML**

# Massimiliano Salfi

**salfi@dmi.unict.it** 

 $P_{\text{New}}$  =  $E = \sqrt{P_{\text{eff}}(1-P_{\text{eff}})} = 6.5 \times 10^{-4} \text{ cm}$  =  $P_{\text{H}} = 100 \text{ cm}^{-3}$ 

触ったり ハロバ カリナ ルーム

 $\frac{1}{2}$ 

ほちすり目

唯っ負ける

 $Res^a > E^{-\frac{1}{2}}$ 

#### **Riferimenti**

 $E<1$ 

 $E \rightarrow$ 

#### http://www.recordare.com/musicxml

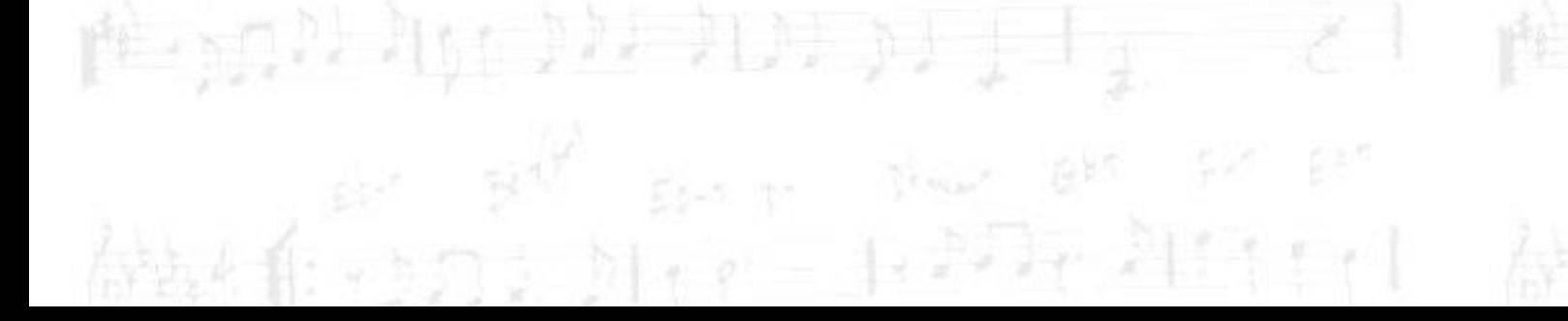

krijtjeta z P)¤¤yli. J

 $P_{\text{other}} = E - \left\{ \frac{P_{\text{eff}}}{\sigma} \right\}$   $P_{\text{eff}} = \sigma = G - C_0$   $P_{\text{eff}} = g - \sigma = 0$  An  $\sigma = 0$ 

 $P_{\text{New}}$   $\sim$   $E = \frac{\left\langle F_{\text{B}} \right\rangle}{\left\langle F_{\text{B}} \right\rangle}$   $P_{\text{V}} = \frac{1}{2}$   $\sim$   $G = 7$  of  $R = 8$  of  $R = 1$ 

医有力同步 非知识的

## **DTD**

Essendo un documento xml, il primo elemento dovrà essere:

<?xml version="1.0" encoding="UTF-8" standalone="no"?>

A seguire, se si fa riferimento alla dtd on-line:

<!DOCTYPE score-partwise PUBLIC "-//Recordare//DTD MusicXML 1.0 Partwise//EN" "http://www.musicxml.org/dtds/partwise.dtd">

Se la dtd viene utilizzata off-line, invece:

<!DOCTYPE score-partwise PUBLIC "-//Recordare//DTD MusicXML 1.0 Partwise//EN" "*path locale file partwise.dtd*">

#### **La root**

La root di un documento XML musicale è l'elemento:

<score-partwise>

Questo elemento è formato da Parti, ciascuna delle quali è formata da Misure. Un modello alternativo (che non consideriamo) prevede come root l'uso del tag:

<score-timewise>

Il quale è formato da misure, dove ciascuna misura è formata da parti. 乳房的目

#### **Intestazione**

A prescindere dal modello utilizzato, tra i due, un documento di XML musicale contiene sempre una intestazione nella quale sono elencate le parti musicali presenti nella partitura. Il formato minimo è il seguente:

<part-list>

<score-part id="*Identificativo parte*"> <part-name>*Nome parte*</part-name> </score-part>

</part-list>

La sezione successiva consiste nel descrivere ciascuna delle parti elencate con la sintassi precedente. A tal fine si utilizza il tag:

<part id="*Identificativo parte*">

L'attributo ID deve far riferimento al valore della parte che si sta descrivendo, secondo quanto indicato nella sezione <part-list>. Dentro la sezione part troviamo le battute. A tal fine si utilizza il tag:

<measure number="1">

Quanto scritto sopra, indica che stiamo descrivendo la prima battuta.

L'elemento *attributi* contiene informazioni relative alla chiave, al tempo, alla tonalità, alle suddivisioni, in sostanza tutte le informazioni con le quali interpretare la parte. Il tag da utilizzare è:

<attributes>

Per descrivere gli attributi sono previsti vari elementi. Un primo elemento è:

<divisions>*Valore numerico*</divisions>

Come vedremo tra un attimo, ogni nota in un documento XML musicale ha un elemento *duration*. L'elemento *divisions* fornisce l'unità di misura di riferimento per l'elemento *duration* in termini di semiminime (1/4). In definitiva, rappresenta il denominatore della frazione che voglio costruire affinché l'elemento *duration* (al numeratore) mi indichi che porzione di semiminima che sto considerando con la nota di durata indicata in *duration*.

Per indicare la tonalità della parte, si utilizza l'elemento key nel modo seguente:

> <key> <fifths>0</fifths> </key>

Il valore dell'elemento fifths indica il numero di diesis. In questo caso, avendo 0, siamo in do maggiore (o la minore). Un numero negativo n indica che vogliamo inserire n bemolle.

Il tempo può essere indicato nel modo seguente:

```
<time> 
      <beats>4</beats> 
      <beat-type>4</beat-type> 
</time>
```
i cui sottoelementi rappresentano, rispettivamente, numeratore e denominatore.

Se vogliamo indicare la chiave da inserire all'inizio del pentagramma, l'elemento da utilizzare è il seguente:

> <clef> <sign>G</sign> <line>2</line> </clef>

In questo caso stiamo indicando la chiave di violino.

Chiuso l'elemento attributi, occorre inserire l'elemento note grazie al quale indicare le note per ciascuna battuta:

<note>

Per indicare a quale nota musicale ci stiamo riferendo, l'elemento da utilizzare è:

> <pitch> <step>C</step> <octave>4</octave> </pitch>

Sostituendo questo elemento con:

<rest/>

Al posto della nota si avrà una pausa della stessa durata.

Se necessario, si può indicare una alterazione momentanea con il sottoelemento <alter>:

<pitch>

<step>C</step> <alter>-1</alter> <octave>4</octave>

</pitch>

Per indicare quante parti di semiminima stiamo considerando con la nota in corso, deve essere indicato il valore con l'elemento:

<duration>*Valore durata*</duration>

(ad esempio, se scriviamo nell'elemento <divisions> 1, ed impostiamo la durata a 4, stiamo indicando che vogliamo la nota duri 4 semiminime, cioè 4/4).

Per indicare il verso del gambo di una nota, si può utilizzare l'elemento:

<stem>*down*|*up*</stem>

……

Per raggruppare le note, utilizzare gli elementi:

<beam number="1">begin</beam>

<beam number="1">end</beam>

Dove l'elemento con valore *begin* va inserito come sottoelemento nella descrizione della prima nota da raggruppare, quello con valore *end*, come sottoelemento dell'ultima nota da raggruppare.

<score-partwise>

 <identification>...</identification> <part-list>...</part-list>  $\epsilon$  > spart id="p1"> <measure number="1">

 <attributes>... <divisions>...</divisions> </attributes> <note>...</note>  $\langle$ note $>$ ... $\langle$ note $>$  $\langle$ note $>$ ... $\langle$ note $>$  <note>...</note> </measure> <measure number="2">  $\langle$ note $>$ ... $\langle$ note $>$  $\langle$ note $>$ ... $\langle$ note $>$  </measure>  $\langle$  part $>$  $\epsilon$  >  $\epsilon$  art id="P2">... $\epsilon$  $\epsilon$  /part> </score-partwise>

#### MusicXML **Structure**

- partwise score most common
- each part listed serially
- part consists of measures
- measures contain  $(1)$  <note>s (items with duration) and

 $\bullet$ (2) <attribute>s (items without duration such as clef, time signature, key signature, etc.)

•(3) <direction>s (dynamics)

 $\bullet$ (4) <sound/> (tempo)

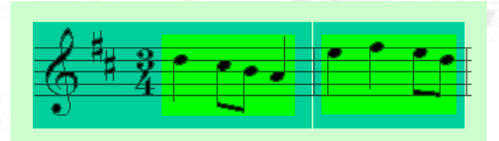

Da www.ccarh.org/courses/253/ presentation/musicxml/musicxml.ppt

#### Note Element

 $<$ pitch $>$ <step>C</step> <octave>5</octave> </pitch> <duration>1</duration> <voice>1</voice>  $<$ type>16th $<$ /type $>$ <stem>down</stem> <notations> <articulations> <staccato placement="above"/> </articulations> </notations> logical duration graphical duration

 $\langle$  note $>$ 

<note>

*see*: http://recordare.com/xml/musicxml-index.html